## Cheatography

## MPI Cheat Sheet

by [m\\_amendola](http://www.cheatography.com/m-amendola/) via [cheatography.com/165228/cs/34596/](http://www.cheatography.com/m-amendola/cheat-sheets/mpi)

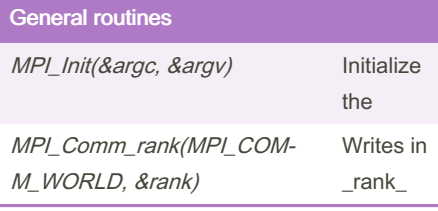

## Synchronous communication primitives int MPI\_Se‐ nd(void \*buf, int count, MPI\_Datatype datatype, int dest, int tag, MPI\_Comm comm) Issues a blocking message send from the current process to the process with rank dest. buf points to a memory buffer with data count is the number of elements in buf {{}}

## By m\_amendola

[cheatography.com/m](http://www.cheatography.com/m-amendola/)amendola/

Not published yet. Last updated 11th October, 2022. Page 1 of 1.

Sponsored by CrosswordCheats.com Learn to solve cryptic crosswords! <http://crosswordcheats.com>